# **Adjutant Desktop Release Notes**

**Page 1 of 7**

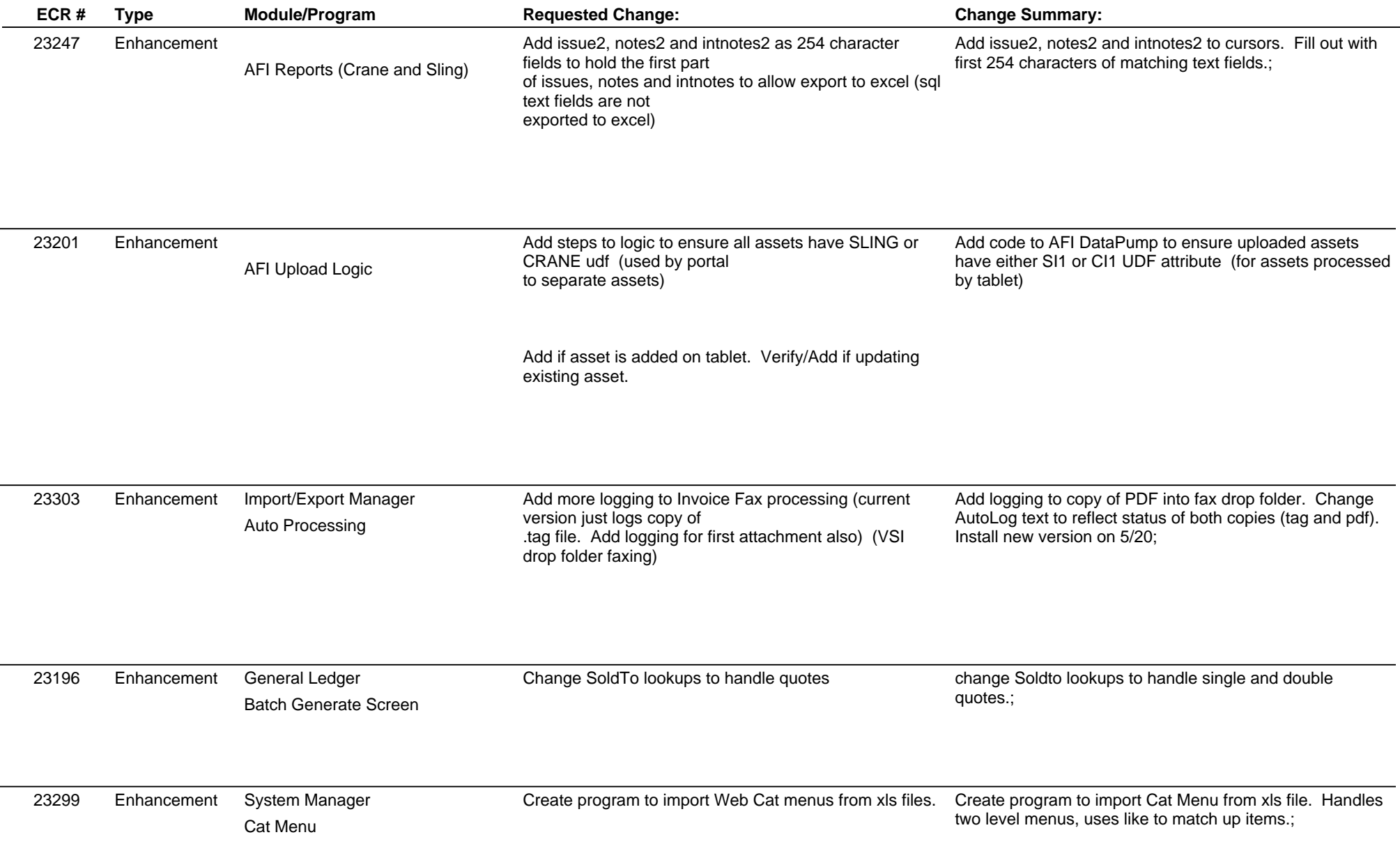

# **Adjutant Desktop Release Notes**

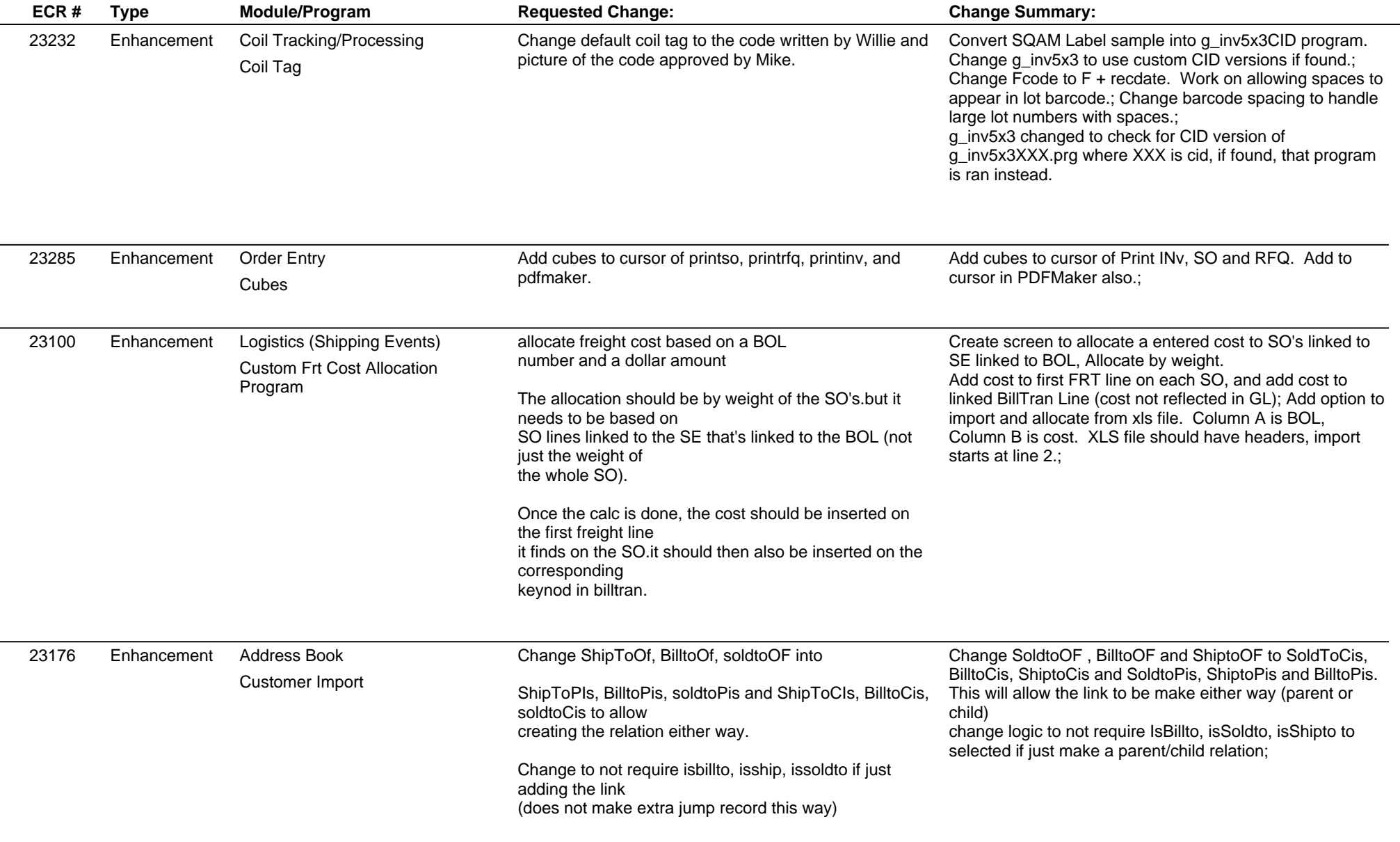

# **Adjutant Desktop Release Notes**

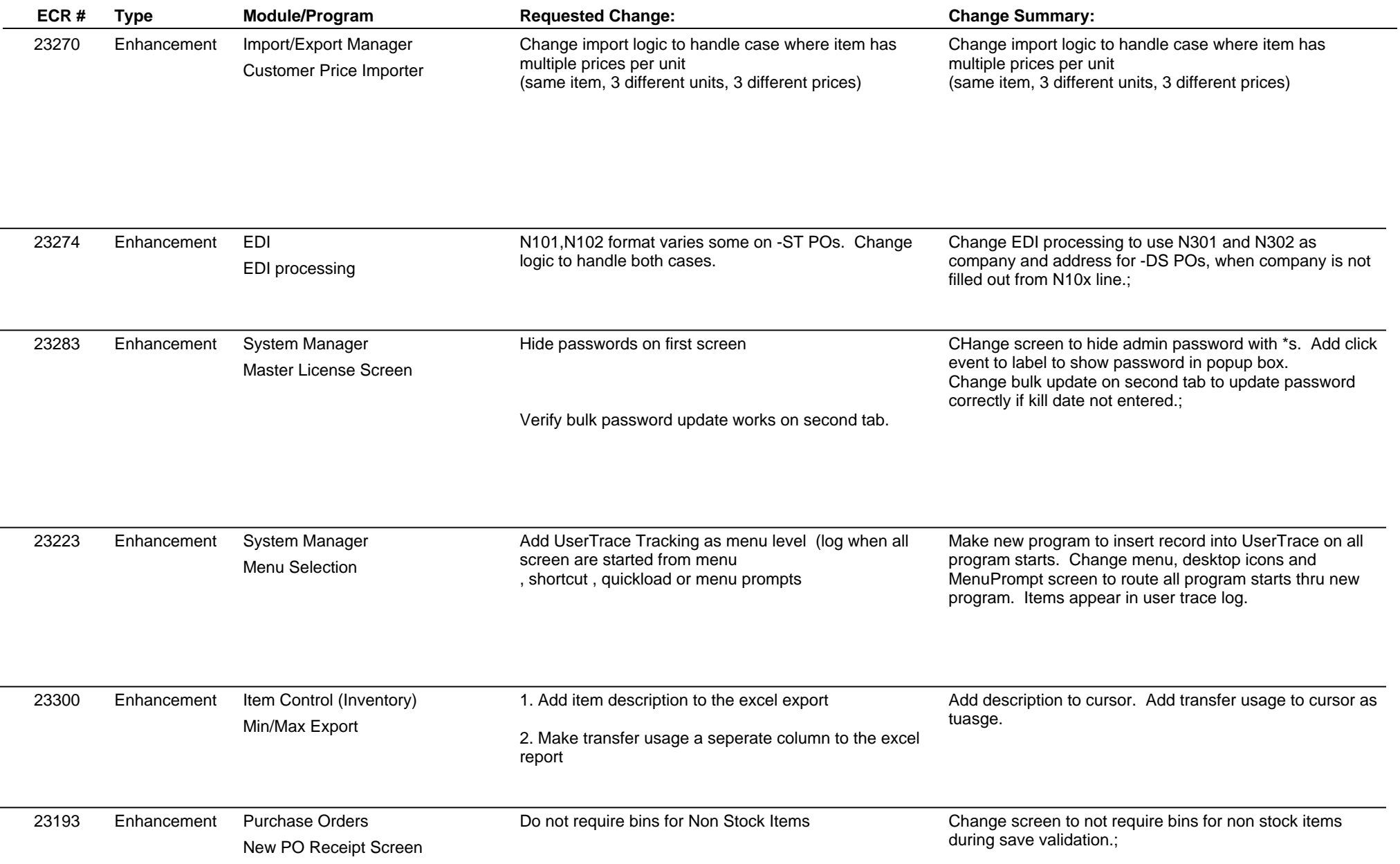

# **Adjutant Desktop Release Notes**

**Page 4 of 7**

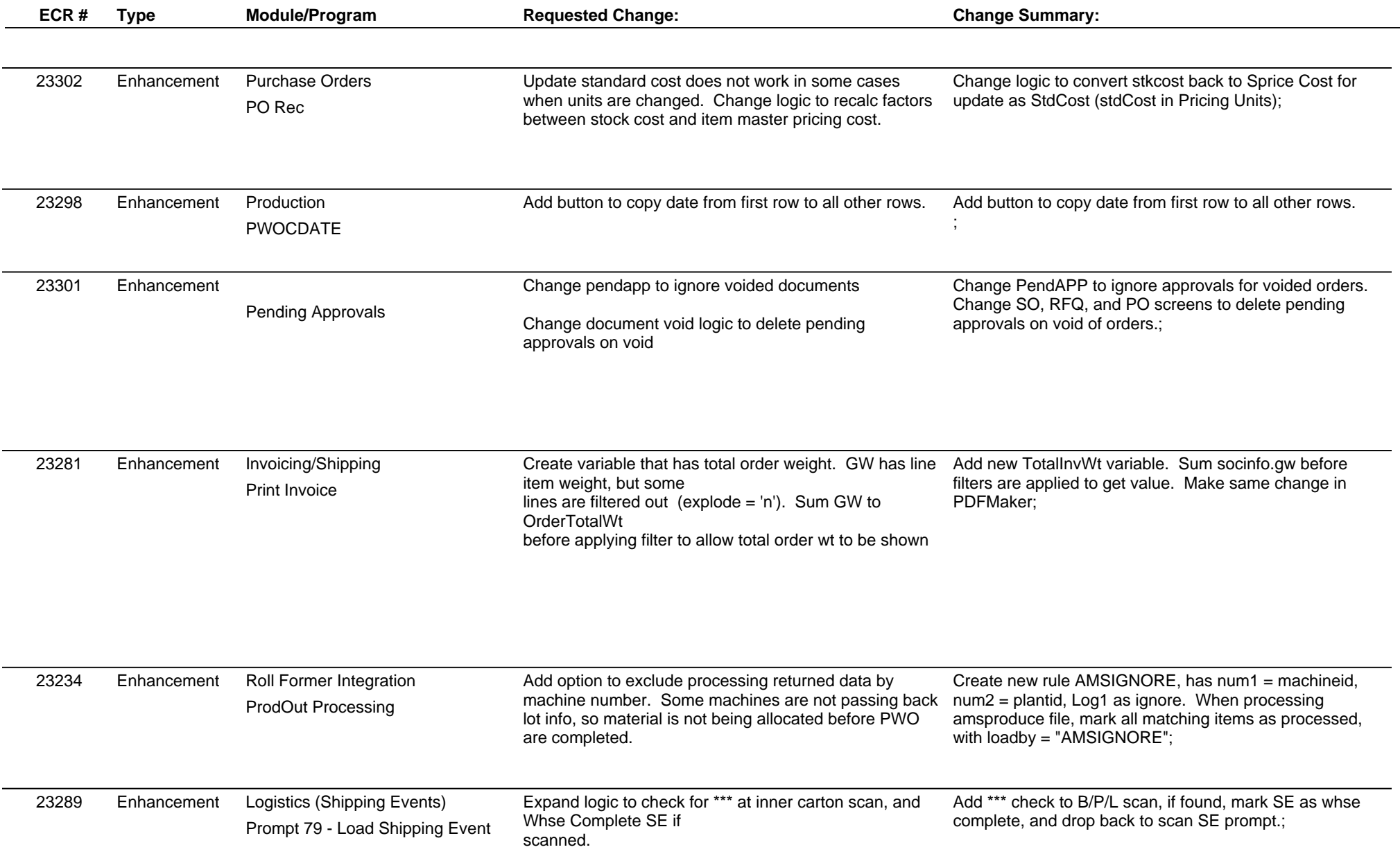

# **Adjutant Desktop Release Notes**

**Version 1405.1212**

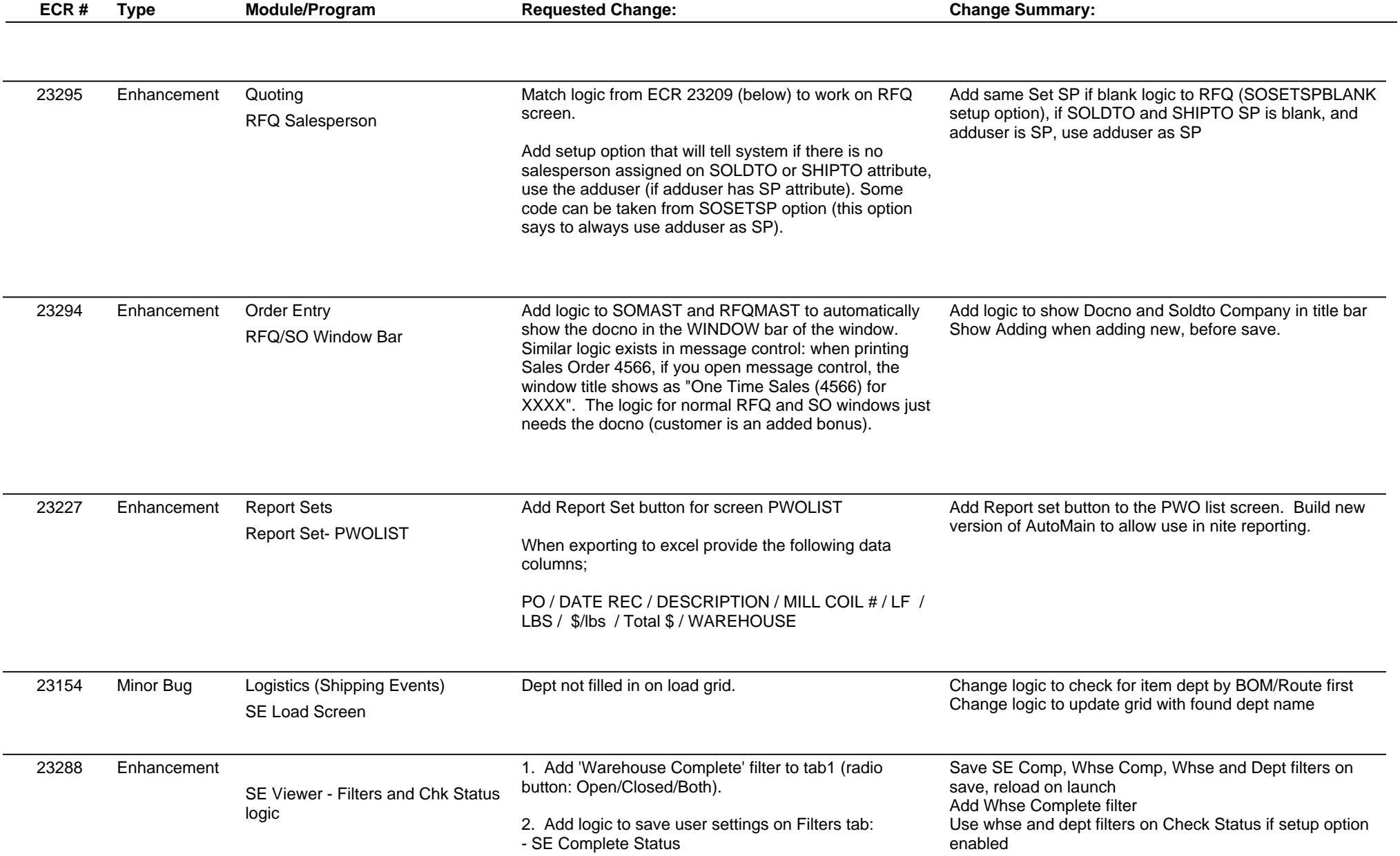

**Page 5 of 7**

# **Adjutant Desktop Release Notes**

**Version 1405.1212**

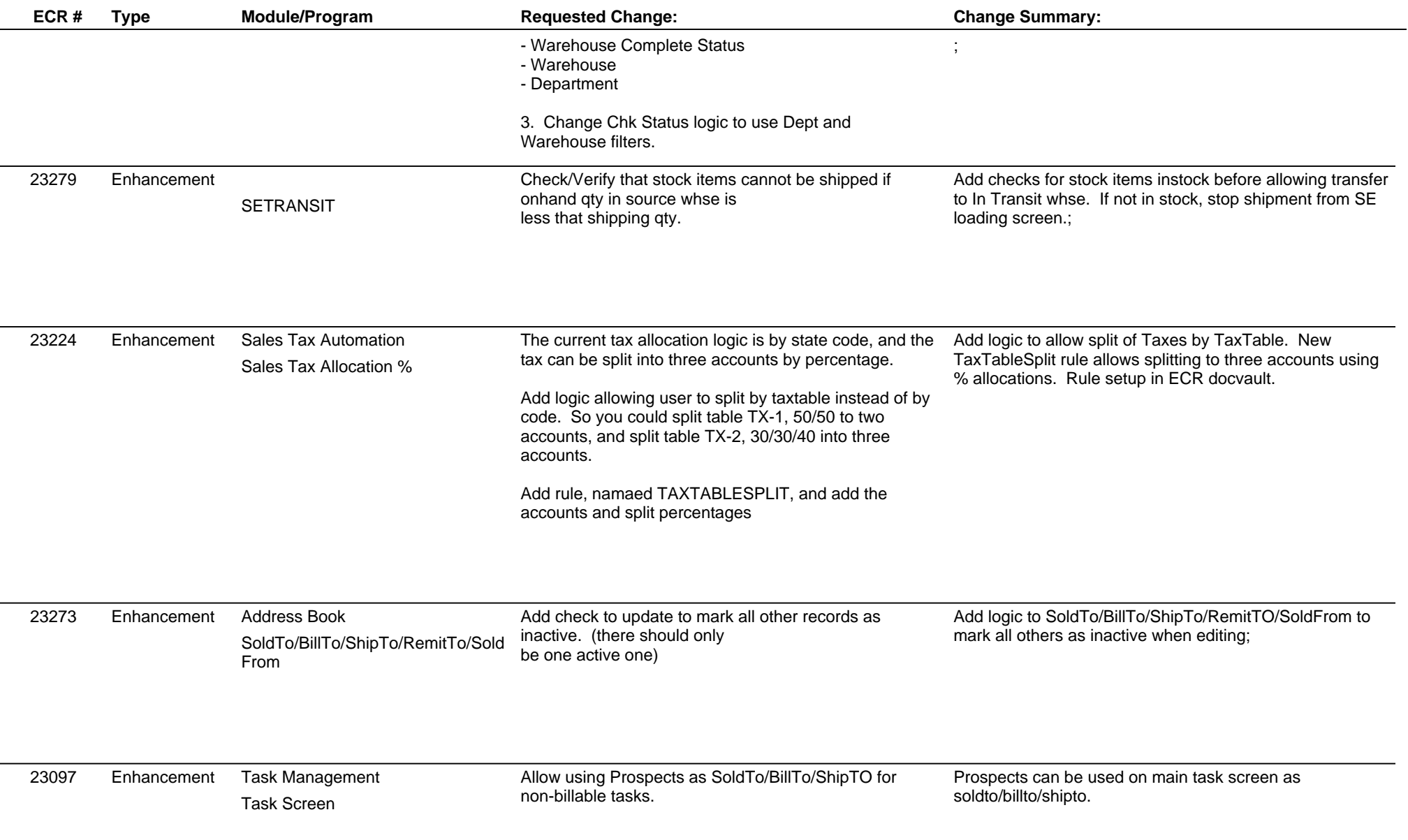

**Page 6 of 7**

# **Adjutant Desktop Release Notes**

**Page 7 of 7**

**Version 1405.1212**

![](_page_6_Picture_104.jpeg)

**Total Number of Changes: 32**